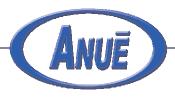

## Satellite Communications

## Emulating delay and jitter on satellite links up to 10 Gps

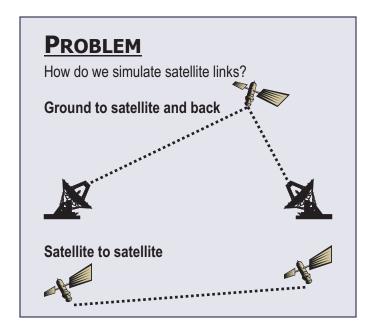

Simulation in laboratory:

Network
Link

Network
Link

Network
Link

Network
Link

Network
Link

Network
Link

Network
Link

Network
Link

Network
Link

Satellite communications engineers use ANUE Network Emulators to simulate and test communication links in the lab before launching a satellite into orbit.

ANUE Network Emulators simulate long-distance delays, clock jitters, Doppler effects, bit errors, and other impairments that must be tested for before a satellite is deployed in space.

## **Test Solutions**

- Delay Test applications for the impact of longdisatnce communication delays
- Jitter/Doppler Effect Test telecommunication links for error margins of eye-pattern shift
- Attenuation Simulate the effects of signal attenuation with injection of bit errors

## **Features**

- Delay emulation up to 6 seconds in 1-bit increments
- Date rates from 10Mbps to 10Gbps
- Multiple protocol support
  - > SDH/SONET up to STM48/OC192 @ 10Gbps
  - > GigE up to 10Gbps
  - > Fibre Channel up to 10Gbps

ANUE welcomes custom application requirements.

Contact us for consultation and support.

NUE SYSTEMS, INC. • 9111 JOLLYVILLE ROAD • SUITE 100 • AUSTIN, TX 78759 • U.S.A.